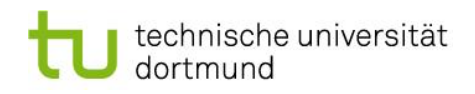

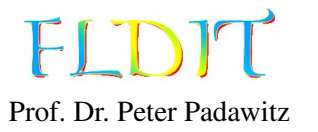

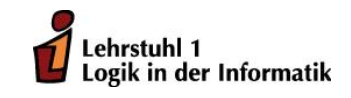

# Übungen zu Funktionaler Programmierung Präsenzblatt 0

Ausgabe: 10.10.2014, freiwillige Abgabe: keine Abgabe

Das vorliegende Übungsblatt 0 soll mit dem grundlegenden Handgriffen bei der Programmierung in Haskell vertraut machen. Dem entsprechend ist für dieses Übungsblatt keine Abgabe vorgesehen.

### Aufgabe 0.1

Installieren Sie die Haskell-Platform (http://www.haskell.org/platform/) auf ihrem Rechner. Stellen Sie dabei sicher, dass ghc und ghci zu ihrer Pfadvariablen hinzugefügt sind.

1. Öffnen Sie den Texteditor Ihrer Wahl und tippen Sie folgendes Programm ab:

f :: Int  $\rightarrow$  Int  $\rightarrow$  Int  $\rightarrow$  Int f x y z = x + y + z  $*$  z

- 2. Speichern Sie das Programm in einer Datei mit der Endung .hs. Den Pfad zu der Datei nennen wir im Folgenden file.hs.
- 3. Öffnen Sie die Kommandozeile und laden Sie die Datei mit dem interaktiven Modus des GHC (GHCi genannt), wie folgt: ghci file.hs Sie sollten nun die folgende Ausgabe erhalten:

[1 of 1] Compiling Main (file .hs, interpreted) Ok, modules loaded: Main. ∗Main>

4. Rufen Sie nun die Funktion f auf, indem Sie zum Beispiel f 1 2 3 eingeben und mit ENTER bestätigen. Das Ergebnis wird ausgegeben und Sie können weitere Funktionsaufrufe auswerten lassen.

Folgende Kommandos des GHCi haben sich als nützlich erwiesen:

- :load file (kurz :l) läd die Datei file in den GHCi.
- : reload (kurz : r) läd die aktuelle Datei neu ein. Nachdem Änderungen an dem Quelltext vorgenommen wurden, kann die aktuelle Datei mit :r leicht neu geladen werden.
- :type ausdruck (kurz :t) zeigt den Typ des Ausdruckes ausdruck an, z.B. :t f oder :t f 1 2 3.
- : help (kurz : h) öffnet die Hilfe mit weiteren nützlichen Befehlen.
- :quit (kurz :q) beendet den GHCi.

### Aufgabe 0.2

Die folgende Aufgabe entählt eine Reihe von fehlerhaften Haskell-Ausdrücken. Ziel dieser Aufgabe ist, dass Sie sich mit den Fehlermeldungen des GHCi vertraut machen. Laden Sie dazu die Datei aus Aufgabe 1 und interpretieren Sie die folgenden Ausdrücke mit dem GHCi. Versuchen Sie die Fehlermeldungen nachzuvollziehen.

1. f 3 1 True 2. f 4 3 2 1 3. f 3 2 1 4. foo 3 2 1

## Aufgabe 0.3

Gegeben sei die Funktion addFive und die konstante Funktion one:

```
add Five :: Int \rightarrow Int
add Five x = x + 5one :: Int
one = 1
```
- 1. Definieren Sie eine Konstante k :: Int, deren Auswertung die Zahl 11 liefert. Nutzen Sie dabei ausschließlich die Funktionen addFive und one.
- 2. Definieren Sie eine Funktion addTen :: Int -> Int, die eine ganze Zahl als Parameter erhält und die Summe aus Zehn und der übergebenen Zahl berechnet. Nutzen Sie dafür die Funktion addFive und den Dollar-Operator.
- 3. Definieren Sie eine Funktion addTenComposition :: Int -> Int, die semantisch äquivalent zu der Funktion addTen ist, jedoch nur die Funktion addFive und die Funktionskomposition nutzt.

## Aufgabe 0.4

- 1. Implementieren Sie die eine Funktion max3 :: Int -> Int -> Int -> Int, die das Maximum dreier Zahlen bestimmt. Dabei können Sie die Funktion max :: Int -> Int -> Int aus der Standardbibliothek nutzen, die das Maximum zweier Zahlen bestimmt.
- 2. Eine quadratische Gleichung  $x^2 + ax + b = 0$  mit ganzzahligen Koeffizienten *a* und *b* kann durch das Tupel (*a*, *<sup>b</sup>*) mit Integer-Werten *<sup>a</sup>* und *<sup>b</sup>* repräsentiert werden.

Schreiben Sie eine Haskell-Funktion loesung :: Int -> (Int, Int) -> Bool, die als Eingabe eine ganze Zahl *<sup>n</sup>* und ein Tupel (*a*, *<sup>b</sup>*) mit ganzen Zahlen *<sup>a</sup>* und *<sup>b</sup>* erhält und die testet, ob *n* Lösung der Gleichung  $x^2 + ax + b = 0$  ist.

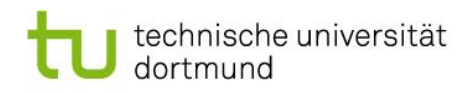

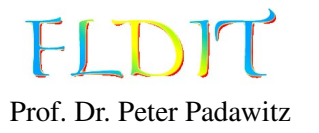

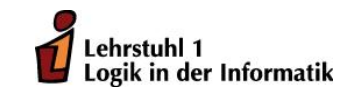

# Übungen zu Funktionaler Programmierung Präsenzblatt 1

Ausgabe: 10.10.2014, freiwillige Abgabe: 17.10.2014

Aufgabe 1.1 Die folgenden Funktionen in Lambda-Notation sind gegeben.

- f 1 =  $\ x \rightarrow x + 1$
- f2 =  $\lambda(x, y)$  ->  $(x * y + 1 + x)$
- f 3 =  $\langle x \rangle$  >  $\langle y \rangle$  > y (x \* x)

f4 = \f g -> f . g . f

- 1. Formen Sie die Funktionen in die applikative Notation um.
- 2. Bestimmen Sie die Typen der Funktionen ohne Compilerunterstützung. Nehmen Sie dabei an, dass 1 :: Int und  $(+)$ ,  $(*)$  :: Int  $\rightarrow$  Int  $\rightarrow$  Int gilt.
- 3. Entscheiden Sie für die in der vorherigen Aufgabe bestimmten Typen, ob es sich jeweils um einen monomorphen oder polymorphen Typen handelt.

Aufgabe 1.2 Gegeben sei die folgende Funktion add4Ints:

add4Ints :: Int  $\rightarrow$  Int  $\rightarrow$  Int  $\rightarrow$  Int  $\rightarrow$  Int add4Ints v w x  $y = v + w + x + y$ 

- 1. Die Funktionsanwendung in Haskell ist per Definition bekanntermaßen linksassoziativ. Erweitern Sie den Ausdruck add4Ints 1 2 3 4 um die implizit vorhandenen Klammern.
- 2. Die Linksassoziativität der Funktionsanwendung hat direkt Folgen für den Typ von Funktionen mit mehreren Argumenten. Wie sieht die explizite Klammerung für den Typ der Funktion add4Ints (also Int  $\rightarrow$  Int  $\rightarrow$  Int  $\rightarrow$  Int  $\rightarrow$  Int) aus?

Hinweis: Die Explikation der Klammerung erhält natürlich die Semantik des Ausdrucks.

Aufgabe 1.3 Die Collatz-Funktion ist wie folgt definiert:

*c*(*n*) =  $\left\{\right.$  $\overline{\mathcal{L}}$  $n/2$ , falls n gerade  $3n + 1$ , falls n ungerade

1. Implementieren Sie eine Haskell-Funktion collatz :: Int -> Int, die für eine natürliche Zahl das nächste Element in der Collatz-Folge berechnet.

Gehen Sie also davon aus, dass die Funktion collatz nur natürliche Zahlen als Argument erhält. Die Funktion div :: Int -> Int -> Int implementiert die Integerdivision in Haskell.

2. Die Collatz-Folge ergibt sich aus der mehrfachen Anwendung der Funktion *c* auf eine natürliche Zahl *n*. Man nimmt an, dass die Collatz-Folge für jede natürliche Zahl irgendwann einmal den Wert 1 annimmt.

Implementieren Sie eine Funktion collatzMax :: Int -> Int, die für eine gegebene natürliche Zahl *n* die größte Zahl zurückgibt, die die Collatz-Folge für Startwert *n* annimmt.

Beispiele:

- $n = 4$  : (4, 2, 1), collatzMax  $4 \rightarrow 4$
- $n = 21$ : (21, 64, 32, 16, 8, 4, 2, 1), collatzMax  $21 \rightarrow 64$

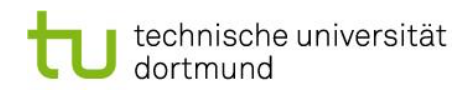

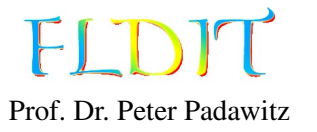

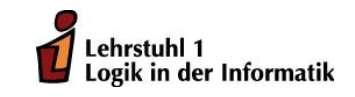

## Übungen zu Funktionaler Programmierung Präsenzblatt 2

Ausgabe: 17.10.2014, freiwillige Abgabe: 24.10.2014

Aufgabe 2.1 Reduzieren Sie die folgenden λ-Ausdrücke ohne Compilerunterstützung, indem Sie immer den äußersten λ-Ausdruck auflösen. Geben Sie für jede Auflösung eines λ-Ausdrucks ein Zwischenergebnis an.

- 1.  $(\lambda x \rightarrow 4 * x)$  \$  $(\lambda y \rightarrow 3 + y)$  1
- 2.  $(\lambda f \rightarrow (f \cdot f) 2)$  (\*3)
- 3. ( $\lambda x$  f  $\rightarrow$   $x$  + f  $x$ ) 5 (\*3)

Aufgabe 2.2 Bestimmen Sie die Typen der folgenden Ausdrücke ohne Compilerunterstützung. Gehen Sie bei der Typinferenz davon aus, dass 2 :: Int und (+) :: Int -> Int -> Int gelten.

- 1.  $\lambda x$  y -> if x y then y else y+2
- 2.  $\lambda f \rightarrow (f \cdot f) 2$

Aufgabe 2.3 Implementieren Sie zwei Funktionen sumRec :: Int -> Float und sumIter :: Int -> Float, die die folgende Summe rekursiv bzw. iterativ berechnen:

$$
\sum_{1\leq i\leq n}\frac{1}{i}
$$

*Hinweis:* Sie können die folgende Funktion zur Konvertierung von Int nach Float nutzen:

 $int To Float :: Int \rightarrow Float$  $int To Float = from Integral$ 

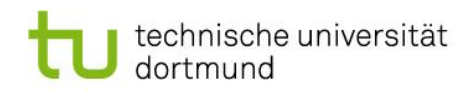

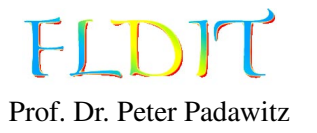

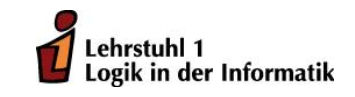

# Übungen zu Funktionaler Programmierung Präsenzblatt 3

Ausgabe: 24.10.2014, freiwillige Abgabe: 31.10.2014

### Aufgabe 3.1 Typinferenz

Diese Aufgabe soll ohne Compilerunterstützung gelöst werden. Bestimmten Sie die Typen der folgenden Ausdrücke. Gehen Sie bei der Typbestimmung davon aus, dass 4 :: Int gilt.

- 1. dropWhile  $\left(\frac{-4}{2}\right)$
- 2. last .  $([4]++)$
- 3.  $\lambda$ x -> (reverse . map  $(\lambda$ x -> 4\*x)) x

## Aufgabe 3.2 Listen

1. Definieren Sie eine Haskell-Funktion fromTo :: Int -> Int -> [Int], die für zwei Parameter begin und end die sortierte Liste der ganzen Zahlen zwischen begin und end erzeugt. Die beiden Grenzen begin und end sollen in der Liste enthalten sein.

Beispielsweise führt der Ausdruck fromTo (-3) 6 zu folgendem Ergebnis:

 $[-3,-2,-1,0,1,2,3,4,5,6]$ 

- 2. Definieren Sie eine Haskell-Funktion squares :: Int -> [Int], die für ein positive natürliche Zahl *n* die ersten *n* Quadratzahlen berechnet. Gehen Sie davon aus, dass squares nur mit natürlichen Zahlen als Parameter aufgerufen wird. Die Funktion fromTo könnte bei der Definition von squares hilfreich sein.
- 3. Definieren Sie eine Haskell-Funktion conjunction :: [Bool] -> Bool, die genau dann den Wert True zurückgibt, wenn die übergebene Liste ausschließlich den Wert True enthält. Gehen Sie davon aus, dass die übergebene Liste nicht leer ist.

## Aufgabe 3.3 Collatz-Folge

Definieren Sie eine Haskell-Funktion collatzSequence :: Int -> [Int], die für einen Startwert die Collatz-Folge berechnet. Sobald ein Folgeglied den Wert 1 erreicht, soll die Berechnung terminieren. Beispielsweise wird collatzSequence 10 zu [10,5,16,8,4,2,1] ausgewertet.

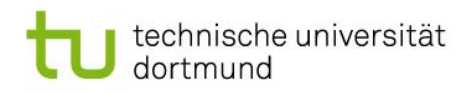

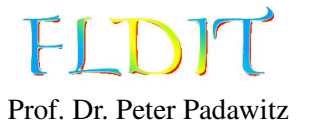

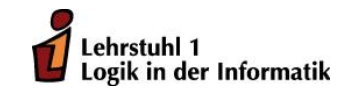

# Übungen zu Funktionaler Programmierung Präsenzblatt 4

Ausgabe: 31.10.2014, freiwillige Abgabe: 07.11.2014

### Aufgabe 4.1 Typinferenz

Die folgende Aufgabe soll ohne Compilerunterstützung gelöst werden. Bestimmten Sie die Typen der folgenden Ausdrücke. Gehen Sie bei der Typbestimmung davon aus, dass 4 :: Int gilt.

- 1. span  $(\lambda y \rightarrow y / = '4')$
- 2. head . map  $(\lambda c \rightarrow c+4)$  . takeWhile  $(\lambda c \rightarrow c<4)$
- 3. map (map  $(\lambda x \rightarrow 4*x)$ )

#### Aufgabe 4.2 Reduktion Gegeben seien die beiden Funktionen:

```
sumr, suml :: [Int] \rightarrow Intsum = foldr (+) 0suml = <b>fold</b> (+) 0
```
- 1. Reduzieren Sie den Ausdruck sumr [1,2,3,4].
- 2. Reduzieren Sie den Ausdruck suml [1,2,3,4].

Geben Sie aussagekräftige Zwischenergebnisse an, die den Lösungsweg dokumentieren.

### Aufgabe 4.3 Listenfunktionen

1. Implementieren Sie eine Funktion multiply :: [Int] -> [Int], so dass hinter jedem Wert *n* aus der Liste genau *n* − 1 Kopien von *n* eingefügt werden. Gehen Sie dabei davon aus, dass die Argumentliste ausschließlich echt positive Werte enthält.

*Beispiel:* multiply  $[1,2,1,4,1,3] \rightarrow [1,2,2,1,4,4,4,4,1,3,3,3]$ 

2. Implementieren Sie eine Haskell-Funktion removeDuplicates :: [Int] -> [Int]. Die Auswertung von removeDuplicates xs soll eine Liste zurückgeben, in der kein Wert aus xs mehrfach vorkommt.

*Beispiel:* removeDuplicates  $[1,2,1,4,1,3]$   $\rightarrow$   $[1,2,3,4]$ 

3. Implementieren Sie eine Funktion mapUsingFoldr ::  $(a \rightarrow b) \rightarrow [a] \rightarrow [b]$ , die semantisch äquivalent zu der Funktion map ist. Ihre Definition soll jedoch mit Hilfe von foldr geschehen. Es ist also der folgende Coderahmen zu vervollständigen:

mapUsingFoldr ::  $(a \rightarrow b) \rightarrow [a] \rightarrow [b]$ mapUsingFoldr  $f$  xs = foldr ...

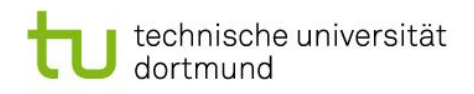

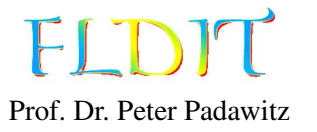

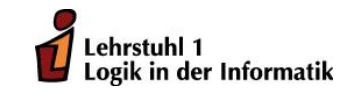

# Übungen zu Funktionaler Programmierung Präsenzblatt 5

Ausgabe: 07.11.2014, freiwillige Abgabe: 14.11.2014

#### Aufgabe 5.1 Typinferenz

Die folgende Aufgabe soll ohne Compilerunterstützung gelöst werden. Bestimmten Sie die Typen der folgenden Ausdrücke. Gehen Sie bei der Typbestimmung davon aus, dass alle Zahlen vom Typ Int und die Funktionen  $(+)$ ,  $(*)$  vom Typ Int  $\rightarrow$  Int  $\rightarrow$  Int sind.

- 1. map (foldr (+) 0)
- 2. any (<100) . map  $(\lambda x \rightarrow (x 1) * 6)$
- 3. zipWith  $(\$)$   $[(+)$ ,  $(*)$ ]

#### Aufgabe 5.2

Wir betrachten das kartesische Koordinatensystem, das durch die horizontal verlaufende *x*-Achse und die vertikal verlaufende *y*-Achse gegeben ist. Eine Gerade *g* in diesem Koordinatensystem ist durch die Angabe eines Punktepaares (*a*, *<sup>b</sup>*) durch die folgende Festlegung eindeutig bestimmt: (*a*, 0) sei der Schnittpunkt von *<sup>g</sup>* mit der *<sup>x</sup>*-Achse und (0, *<sup>b</sup>*) sei der Schnittpunkt von *<sup>g</sup>* mit der *<sup>y</sup>*-Achse (Achsenabschnittsform einer Geraden).

Definieren Sie eine Haskell-Funktion solution :: (Float, Float) -> [(Int,Int)], die bei Eingabe eines Paares (*a*, *<sup>b</sup>*) von positiven Dezimalzahlen *<sup>a</sup>* und *<sup>b</sup>* die Liste der ganzzahligen Punktepaare berechnet, die in dem Dreieck liegen, das durch die *y*-Achse, die *x*-Achse und die Gerade *g* eingeschlossen wird.

*Hinweis:* Die Funktion floor :: Float -> Int rundet den Wert vom Typ Float ab.

### Aufgabe 5.3 Pythagoreische Tripel

Ein Tripel (*a*, *b*, *c*) ∈ <sup>N</sup><sup>3</sup> ist ein pythagoreisches Tripel genau dann, wenn *a* < *b* < *c* und  $a^2 + b^2 = c^2$ <br>2 en Zum Beispiel bandelt es sich bei (3 4.5) um ein pythagoreisches Tripel gelten. Zum Beispiel handelt es sich bei (3, <sup>4</sup>, 5) um ein pythagoreisches Tripel.

Implementieren Sie eine Haskell-Funktion pyTriples :: [(Int,Int,Int)], die die unendliche Liste aller pythagoreischen Tripel erzeugt.

### Aufgabe 5.4 Modellierung

- 1. Modellieren Sie einen Datentyp mit den folgenden Eigenschaften. Definieren Sie geschickt eigene Typen, um die Modellierung besser zu strukturieren.
	- Eine Firma besteht aus mehreren Abteilungen.
	- Jede Abteilung hat einen Abteilungsleiter und mehrere Mitarbeiter.
	- Abteilungsleiter und Mitarbeiter haben einen Namen und ein Wert für das monatliche Gehalt.

*Hinweis:* Fügen Sie jeder Datentypdefinition ein deriving Show an, um Werte des Datentyps anzeigen zu können.

- 2. Definieren Sie eine nichttriviale Beispielinstanz des Datentyps.
- 3. Implementieren Sie eine Funktion, die eine Firma als Argument erhält und das Gehalt aller Mitarbeiter verdoppelt.
- 4. Implementieren Sie eine Funktion, die eine Firma als Argument erhält und die Namen aller Abteilungsleiter zurückgibt.

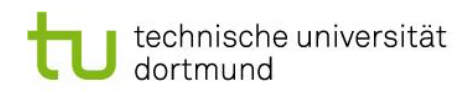

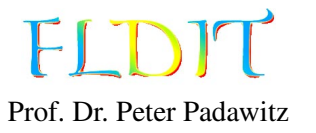

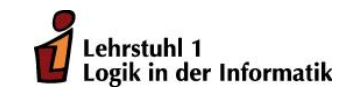

# Übungen zu Funktionaler Programmierung Präsenzblatt 6

Ausgabe: 14.11.2014, freiwillige Abgabe: 21.11.2014

Gegeben sei der aus der Vorlesung bekannte Datentyp für Listen:

```
data List a
 = Nil
  | Cons a (List a)
  deriving Show
```
Die natürlichen Zahlen N können induktiv wie folgt gebildert werden:

- Die Zahl Zero ist eine natürliche Zahl.
- Ist n eine natürliche Zahl, dann ist auch Succ n eine natürliche Zahl.

Folgender Haskell-Datentyp repräsentiert also natürliche Zahlen:

```
data Nat = Zero | Succ Nat deriving Show
```
Aufgabe 6.1 Typinferenz Die folgende Aufgabe soll ohne Compilerunterstützung gelöst werden. Bestimmten Sie die Typen der folgenden Ausdrücke. Gehen Sie bei der Typbestimmung davon aus, dass 6 :: Int ist.

- 1. foldl ( $\lambda$ acc x -> acc || (x 'mod' 6 == 0)) False
- 2. Cons (Succ Zero)
- 3. foldr Cons Nil

## Aufgabe 6.2 Listen

Die folgenden Funktionen sollen rekursiv über die Struktur der Argumente implementiert werden.

- 1. Definieren Sie eine Haskell-Funktion mapList :: (a -> b) -> List a -> List b, die die übergebene Funktion auf jedes Listenelement anwendet.
- 2. Definieren Sie eine Haskell-Funktion foldrList :: (a -> b -> b) -> b -> List a -> b, die eine Faltung von rechts auf einer Liste vom Typ List a realisiert.
- 3. Definieren Sie eine Haskell-Funktion get :: Int -> List a -> Maybe a, die einen indexbasierten Zugriff auf Listenelemente implementiert. Sorgen Sie mit Hilfe des Datentyps Maybe a dafür, dass die Funktion get für alle möglichen Eingaben einen Wert (vom Typ Maybe a) zurückgibt.

## Aufgabe 6.3 Natürliche Zahlen und Listen

- 1. Definieren Sie eine Haskell-Funktion toInt :: Nat -> Int, die eine natürliche Zahl in den repräsentierten Int überführt.
- 2. Definieren Sie eine Haskell-Funktion getNat :: Nat -> List a -> Maybe a analog zu Aufgabe 6.2.3, die jedoch statt einem Wert vom Typ Int einen Wert vom Typ Nat als Index erhält. Ein Aufruf der Funktion get aus Aufgabe 6.2.3 ist nicht erlaubt.
- 3. Definieren Sie eine Haskell-Funktion len :: List a -> Nat, die die Länge einer Liste bestimmt.

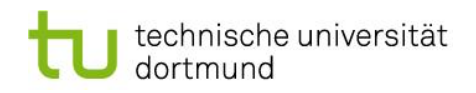

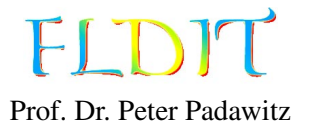

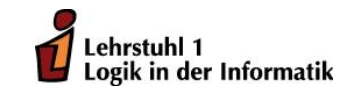

# Übungen zu Funktionaler Programmierung Präsenzblatt 7

Ausgabe: 21.11.2014, freiwillige Abgabe: 28.11.2014

## Aufgabe 7.1 Typinferenz

Die folgende Aufgabe soll ohne Compilerunterstützung gelöst werden. Bestimmen Sie die Typen der folgenden Ausdrücke.

- 1. zipWith  $\left(\frac{1}{2}\right)$
- 2.  $\lambda y \rightarrow \text{map} (\lambda x \rightarrow x == y)$

## Aufgabe 7.2 Typklassen Eq und Ord

Wir betrachten hier erneut die Typen Nat und List a von Präsenzblatt 6:

data Nat = Zero | Succ Nat deriving Show

### data List  $a = Nil$  | Cons a (List a) deriving Show

Eine Instanz von Eq muss entweder (==) oder  $(\neq)$  implementieren. Eine Instanz von Ord muss entweder (<=) oder compare implementieren.

- 1. Definieren Sie eine Instanz der Typklasse Eq für den Datentyp Nat.
- 2. Definieren Sie eine Instanz der Typklasse Ord für den Datentyp Nat.
- 3. Definieren Sie eine Instanz der Typklasse Eq für den Datentyp List a.

## Aufgabe 7.3 Typklasse Show

In der Prelude ist die Typklasse Show wie folgt (etwas vereinfacht) definiert:

# class Show a where

show ::  $a \rightarrow$  String

Die Funktion show gibt an, wie ein Wert ausgegeben wird.

- 1. Definieren Sie eine Show-Instanz für Nat, indem Sie die Funktion show mit folgendem Verhalten implementieren: show (Succ (Succ Zero))  $\sim$  "2"
- 2. Definieren Sie eine Show-Instanz für List a, indem Sie die Funktion show mit folgendem Verhalten implementieren: show (Cons 3 \$ Cons 5 \$ Cons 9 Nil)  $\rightsquigarrow$  "3, 5, 9"

*Hinweis:* Um nicht zwei Instanzen der Typklasse Show vorliegen zu haben, müssen Sie vor Bearbeitung der Aufgabe die automatisch erzeugte Show-Instanz (deriving Show) für die entsprechenden Typen entfernen.

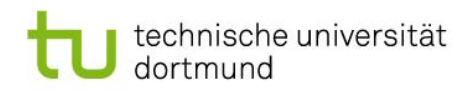

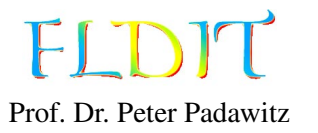

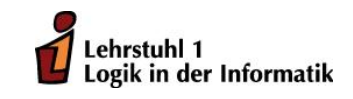

# Übungen zu Funktionaler Programmierung Präsenzblatt 8

Ausgabe: 28.11.2014, freiwillige Abgabe: 5.12.2014

### Aufgabe 8.1 Collections

1. Definieren Sie einen Datentyp Collection a, der als Attribute eine Liste [a] und ein Prädikat  $a \rightarrow \lceil a \rceil \rightarrow$  Bool hat.

Die Semantik des Datentyps ist, dass nur Werte x in die Liste xs aufgenommen werden, wenn das Prädikat p für x und xs als Argumente True liefert.

- 2. Geben Sie eine Instanz der Typklasse Show für Collection a an.
- 3. Definieren Sie eine Funktion empty :: (a -> [a] -> Bool) -> Collection a, die eine leere Collection mit gegebenem Prädikat erzeugt.
- 4. Definieren Sie eine Funktion insert :: a -> Collection a -> Collection a, die einen Wert in die Collection aufnimmt, wenn das Prädikat für die aktuelle Liste und den einzufügenden Wert True liefert.
- 5. Definieren Sie als Beispiel für eine Collection den Wert intSet :: Collection Int, der Mengen implementiert.

*Beispiel:* insert 3 \$ insert 1 \$ insert 1 intSet  $\sim$  [3,1]

6. Definieren Sie als weiteres Beispiel eine Collection palindromes :: Collection String, die nur Palindrome aufnimmt. Ein Palindrom ist ein Wort, das von vorne und hinten gelesen dasselbe ergibt.

Aufgabe 8.2 Typklasse Monoid und Endofunktionen

Die Typklasse Monoid aus dem Modul Data.Monoid ist vereinfacht wie folgt definiert:

class Monoid a where mempty  $:: a$ mappend ::  $a \rightarrow a \rightarrow a$ 

Die Typklasse bietet noch eine weitere Funktion, die wir für unsere Zwecke jedoch nicht benötigen. Sie können für die Aufgabe entweder die Typklasse mit import Data.Monoid aus der Standardbibliothek importieren oder die obige Definition nutzen.

- 1. Definieren Sie für den Datentyp data Nat = Zero | Succ Nat eine Monoid-Instanz, so dass mempty die Null und mappend die Addition zweier natürlicher Zahlen darstellt.
- 2. Gegeben sei der Datentyp Endo a zur Repräsentation von Endofunktionen:

data Endo a = Endo {  $getEndo :: a \rightarrow a$  }

Definieren Sie eine Monoid-Instanz für Endo a.

- 3. Die Instanzen von Monoid sollten folgende drei Regeln erfüllen:
	- mapppend mempty  $x = x$
	- mappend x mempty =  $x$
	- mappend x (mappend  $y$  z) = mappend (mappend  $x$   $y$ ) z

Beweisen Sie, dass Ihre Implementierung diese Regeln befolgt. Sie können dabei davon ausgehen, dass die Funktionskomposition assoziativ ist.

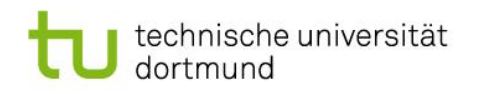

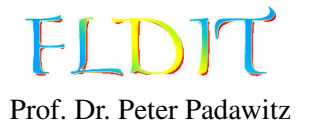

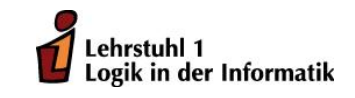

# Übungen zu Funktionaler Programmierung Präsenzblatt 9

Ausgabe: 5.12.2014, freiwillige Abgabe: 12.12.2014

Aufgabe 9.1 Rationale Zahlen

Informieren Sie sich in der Dokumentation<sup>[1](#page-14-0)</sup> über den Datentyp Ratio a. Das Heron-Verfahren ist ein Algorithmus zur Approximation der Quadratwurzel einer Zahl *q*.

$$
x_0 = q
$$
  

$$
x_n = \frac{1}{2} \left( x_{n-1} + \frac{q}{x_{n-1}} \right)
$$

Dieses Verfahren kann man über ein zusätzliches Argument  $\epsilon$  parametrisieren, so dass das Ergebnis zurückgegeben wird, sobald die Abweichung vom tatsächlichen Ergebnis kleiner als  $\epsilon$  ist.

Implementieren Sie also die Funktion

```
heronsMethod :: Rational -> Rational -> Rational
```
, so dass heronsMethod q epsilon die Quadratwurzel von q bis auf eine Abweichung von epsilon approximiert.

Folgende Beispiele zeigen das Verhalten der Funktion:

- heronsMethod 4 (1 % 10)  $\rightsquigarrow$  3281 % 1640
- <span id="page-14-0"></span>• heronsMethod 5 (1 % 1000)  $\rightsquigarrow$  2207 % 987

Aufgabe 9.2 Erzeugung zufälliger natürlicher Zahlen

Wir betrachten den Datentyp für natürliche Zahlen

data Nat = Zero | Succ Nat

sowie die beiden Funktionen toInt :: Nat -> Int8 und toNat :: Int8 -> Nat. Sie finden diese Funktionen bereits in der Vorlagedatei Vorlage09.hs im EWS.

Beachten Sie, dass wir hier den Datentyp Int8 für ganze Zahlen in der Repräsentation mit 8- Bit aus dem Modul Data.Int nutzen. Wir nutzen hier einen kleineren Datentyp als Int, um die Erzeugung von zufälligen Werten effizient zu halten.

Definieren Sie eine Instanz der Typklasse Random, die Sie in dem Modul System.Random[2](#page-15-0) finden, indem Sie die Funktionen

randomR :: RandomGen  $g \Rightarrow (a,a) \Rightarrow (a,g)$ 

und

random RandomGen  $g \Rightarrow g \Rightarrow (a,g)$ 

implementieren. Details zur Funktionsweise der beiden Funktionen entnehmen Sie der entsprechenden Dokumentation.

*Hinweis:* Nutzen Sie dabei die Instanz von Random für den Datentyp Int8 und die Tatsache, dass für Int8 eine Instanz der Typklasse Bounded $^3$  $^3$  existiert.

<span id="page-15-1"></span><span id="page-15-0"></span><sup>2</sup>http://hackage.haskell.org/packages/archive/random/latest/doc/html/System-Random.html <sup>3</sup>http://hackage.haskell.org/packages/archive/ base/latest/doc/html/Prelude.html#t:Bounded

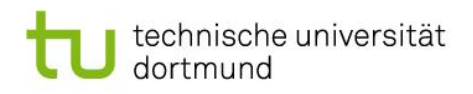

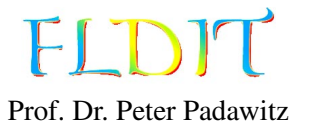

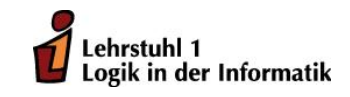

# Übungen zu Funktionaler Programmierung Präsenzblatt 10

Ausgabe: 19.12.2014, freiwillige Abgabe: keine Abgabe

Aufgabe 10.1 Kinds Gegeben seien folgende Datentypen:

```
data Bool = True | Falsedata Maybe a = \text{Nothing} \mid \text{Just} \quad adata Either a b = Left a | Right b
data WrapInt f = WrapInt (f \text{Int})data T f g = T (f Bool) (g Int Bool)
```
1. Bestimmen Sie den Kind der folgenden Typen bzw. Typkonstruktoren:

Bool, Maybe, Either, WrapInt, <sup>T</sup>.

2. Geben Sie für die Typen WrapInt f und T f g je zwei beliebige Werte an.

### Aufgabe 10.2 Funktoren

Wir betrachten die aus der Prelude bekannte Typklasse Functor:

class Functor f where fmap ::  $(a \rightarrow b) \rightarrow f a \rightarrow f b$ 

Zudem sei folgender Datentyp für Binärbäume gegeben:

data Bintree  $a =$  Leaf | Branch a (Bintree a) (Bintree a)

- 1. Instanziieren Sie die Typklasse Functor für den Typ Bintree.
- 2. Beweisen Sie, dass Ihre Definition aus Aufgabenteil 1 die beiden Regeln für Funktoren erfüllt. Jede Instanz der Typklasse Functor muss folgende Regeln erfüllen:

fmap  $id = id$ fmap  $(f \cdot g) = f \cdot f$  fmap g

Alternativ kann man auch sagen, dass für alle x :: Bintree a folgendes gelten muss:

fmap id  $x = x$ fmap (f.g)  $x = f$ map f (fmap g x)

Hinweis: Nutzen Sie eine vollständige Induktion über die Tiefe des Baumes als Beweistechnik.

3. Definieren Sie eine Funktion doubleValues :: Functor  $f \Rightarrow f$  Int  $\rightarrow$  f Int, die die Funktion fmap nutzt, um alle Werte in einem beliebigen Funktor zu verdoppeln. Überprüfen Sie die Funktionsweise der Funktion doubleValues an den Funktoren Bintree, [] und Maybe.

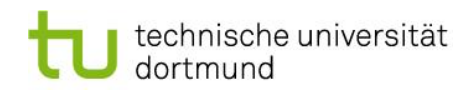

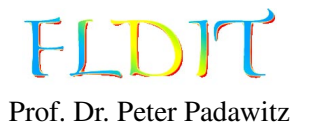

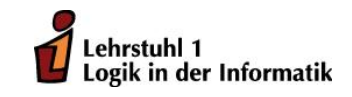

# Übungen zu Funktionaler Programmierung Präsenzblatt 11

Ausgabe: 05.01.2015, freiwillige Abgabe: 09.01.2015

Aufgabe 11.1 Partielle Funktionen

Gegeben seien folgende drei partielle Funktionen:

```
logarithmus :: Float \rightarrow Maybe Floatlogarithmus x
  | x \le 0 = Nothing
  | otherwise = Just (log x)quadratwurzel :: Float -> Maybe Float
quadratwurzel x
  \vert x \vert < 0 = Nothing
  | otherwise = Just (sqrt x)kehrwert :: Float \rightarrow Maybe Floatkehrwert x
  \vert x \vert = 0 = \text{Nothing}| x \rangle = 0 = Just (1 / x)
```
Implementieren Sie partielle Funktionen fCase, fBind, fDo, fKleisli :: Float -> Maybe Float, die jeweils den Kehrwert der Wurzel des Logarithmus' ihres Arguments berechnen. Formulieren Sie die vier semantisch äquivalenten Funktionen wie folgt:

- 1. Benutzen Sie die case-Syntax zur Fehlerbehandlung in der Funktion fCase.
- 2. Benutzen Sie die »=-Notation zur Fehlerbehandlung in der Funktion fBind.
- 3. Benutzen Sie die do-Notation zur Fehlerbehandlung in der Funktion fDo.
- 4. Benutzen Sie die Kleisli-Komposition in der Funktion fKleisli.

#### Aufgabe 11.2 []-Monade

Reduzieren Sie folgenden Ausdruck, indem Sie

- 1. die Listenkomprehension in die do-Notation überführen,
- 2. dann in die »=-Notation wechseln
- 3. und die Definition von »= einsetzen.

 $xs :: [(Int, Int)]$  $xs = [ (x, y) | x \leftarrow [1, 2] , y \leftarrow [6, 7] , x + y \leftarrow 8 ]$ 

Aufgabe 11.3 Programmbeweis

Gegeben seien folgende Funktionen:

sdiv :: Int  $\rightarrow$  Int  $\rightarrow$  Maybe Int s d i v x y  $| y == 0 = Notning$  $| y \rangle = 0 =$  Just  $(x \cdot div \cdot y)$ 

```
monadPlusSafeDiv :: MonadPlus m => Int -> Int -> m Int
monadPlusSafeDiv x y = guard (y / = 0) >> return (x 'div ' y)
```
Beweisen Sie durch Programmtransformationen, dass die Funktionen sdiv und monadPlusSafeDiv äquivalent sind, wenn wir bei monadPlusSafeDiv Maybe als Datentyp für MonadPlus wählen.

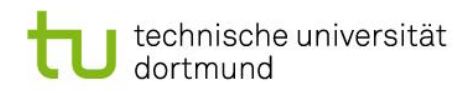

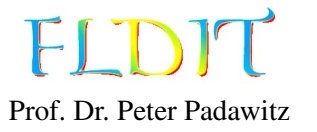

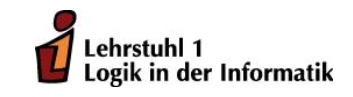

# Übungen zu Funktionaler Programmierung Präsenzblatt 12

Ausgabe: 09.01.2015, freiwillige Abgabe: 06.01.2015

Aufgabe 12.1 Lifting

Implementieren Sie eine Funktion

lift :: Monad  $m \Rightarrow (a \Rightarrow b \Rightarrow c) \Rightarrow m a \Rightarrow m b \Rightarrow m c$ 

die eine binäre Funktion in eine Monade liftet.

Die folgenden Auswertungen zeigen beispielhaft, wie sich die Funktion lift verhält:

- lift (+) (Just 3) (Just 1)  $\rightsquigarrow$  Just 4
- lift (+) Nothing (Just 1)  $\rightsquigarrow$  Nothing
- lift  $(*)$  [1,2,3] [4,5]  $\rightarrow$  [4,5,8,10,12,15]

Aufgabe 12.2 Polymorphe Rückgabetypen

Implementieren Sie eine Funktion

filt :: MonadPlus  $m \Rightarrow (a \Rightarrow Boo1) \Rightarrow [a] \Rightarrow m$  a

die die Funktion filter aus der *Prelude* verallgemeinert. Die Funktion filt soll sich bei einer Festlegung des Rückgabetyps auf eine Liste von Werten wie filter verhalten:

filt  $(\le 1)$   $[1,-2,3,-4,5]$  ::  $[Int] \sim [-2,-4]$ 

Darüber hinaus soll filt aber beispielsweise auch für einen in Maybe eingebetteten Wert funktionieren und dann den ersten Wert in der Liste zurückgeben, der das Prädikat erfüllt:

filt (<1)  $[1, -2, 3, -4, 5]$  :: Maybe Int  $\rightsquigarrow$  Just (-2)

Gibt es keinen Wert, für den das Prädikat gilt, gibt die Funktion für den Rückgabetyp Maybe Int den Fehlerwert Nothing zurück.

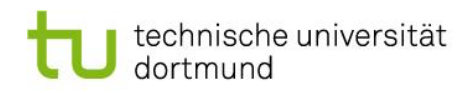

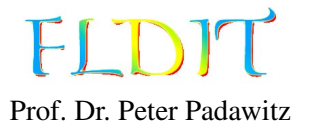

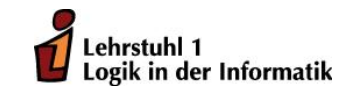

# Übungen zu Funktionaler Programmierung Präsenzblatt 13

Ausgabe: 16.01.2015, freiwillige Abgabe: 23.01.2015

Zu diesem Präsenzblatt liegt im EWS eine Vorlagedatei mit dem Namen Vorlage13.hs, die die Definition der Zustandstransformationsmonade sowie einen Coderahmen für die Aufgaben liefert.

### Aufgabe 13.1 Markieren von Bäumen

Diese Aufgabe behandelt noch einmal die Nummerierung von Bäumen, die wir auf dem zweiten Aufgabenblatt bereits bearbeiteten. Sie finden eine Beispiellösung für diese Aufgabe im EWS. Wir wollen Teile eine Funktion numbering :: Int -> Forest () -> Forest Int definieren, die die *k* Knoten eines Waldes beginnend bei einem Wert *n* mit den Werten von *n* bis *n* + *k* − 1 markiert.

In dieser Aufgabe soll die Lösung dieser Aufgabe mit der Zustandstransitionsmonade geschehen.

- 1. Zunächst wird eine Hilfsfunktion get :: Trans [a] a benötigt, die von der Liste im Zustand, das erste Element zurückgibt und die Restliste als Nachfolgezustand festlegt. Sie können dabei davon ausgehen, dass die Liste niemals leer ist, da die Funktionnumbering immer unendliche Listen als Zustand erzeugt (siehe Vorlage). Definieren Sie die Funktion get, indem Sie eine Zustandstransition mit dem Konstruktor T erzeugen.
- 2. Definieren Sie nun die Funktionen

numberTree :: Tree () -> Trans [Int] (Tree Int)

und

numberForest :: Forest () -> Trans [Int] (Tree Int)

als Zustandstransitionen, wobei in dem Zustand stets eine unendliche Liste der als nächstes zu vergebenen Markierungen steht. Wie auf dem Aufgabenblatt rufen sich diese Funktionen auch hier wechselseitig rekursiv auf. Definieren Sie diese Funktionen in »=- oder do-Notation.

Aufgabe 13.2 Dynamische Programmierung mit Feldern

Gegeben sei folgende rekursive Berechnung des *i*-ten Gliedes der Catalan-Folge:

```
catalan :: Int \rightarrow Int
c a t a l a n 0 = 1catalan n = sum (map (\iota \in \infty) catalan i * catalan (n-1-i)) [0..n-1])
```
Mit Hilfe von dynamischer Programmierung soll nun ein Feld catalanArr :: Array Int Int mit den Gliedern der Catalan-Folge definiert werden. Bei der Berechnung der Glieder sollen Zwischenergebnisse durch Zugriffe auf das Feld anstelle durch Rekursion berechnet werden.

 $catalanDyn :: Int -> Int$  $catalanDyn$  n = catalanArr ! n where

catalanArr :: Array Int Int  $catalanArr = mkArray$ ...

Die Funktion catalanDyn :: Int -> Int sollte durch die Nutzung der dynamischen Programmierung wesentlich effizienter als die rekursive Variante catalan sein.